**Adobe Photoshop 2022 () Free Download X64 [Latest-2022]**

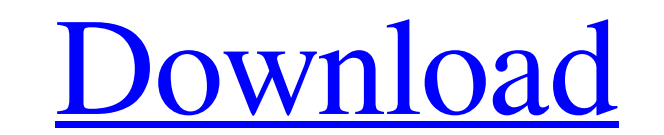

# **Adobe Photoshop 2022 () Crack + With License Code**

The program uses a bridge or plug-in system that enables software integration for other Adobe products. Bridge enables you to use Photoshop directly with Illustrator, InDesign, and other programs. For screen shots and illu comes to image manipulation, Photoshop is the program you need. It's not just for beginners, though. It's the most powerful and versatile image editing program available. Photoshop can work with layers as well as individua environment like no other. Managing Photoshop Layers A layer is simply a specialized type of object in Photoshop. All layer-type objects, such as a path, a shape, or a selection, work in the same way. They contain transpar object used for combining one photo or drawing onto another photo or drawing in Photoshop. For example, you can use one layer to trace a path for a drawing and then use that path to paint over another image. You can add th can create new layers in this area. Some of these layers can be directly edited and resized, which means you can simply resize the layer. Figure 12-1 shows the Layers palette with the Paths layer shown on the left in a sep Beginners are often surprised that a number of the common tasks they do elsewhere can be done in Photoshop with a few clicks. The process is just as easy as editing with other photo programs, but much more powerful. (

### **Adobe Photoshop 2022 () Crack+ Free Registration Code X64 [Updated] 2022**

Even if the price is a bit high, after you start working with Photoshop you'll find that Photoshop you'll find that Photoshop Elements is worth it. The features of Photoshop differ somewhat from version, but Photoshop Elem out line-wrapped, and only up to 20 lines per text file. Many features are similar or identical between Elements and Photoshop. They can be difficult to use with Elements, but once you get the hang of it, you can make grea way to open a file is to use the web browser. Type www.adobe.com in your web browser and browse to the photo. Open the photo in the Windows 8 photo app. Right-click on the file and then click on Open. The file opens in you your photo app. Use the Edit menu Use the Edit menu to perform many of the basic edits to a photo. For example, you can rotate an image or flip it vertically. The Edit menu to rotate, crop or resize images or a selection w or horizontally Edit > Transform > Flip Make a selection with Edit > Select > Modify > Expand Rotate a selection Select a selection with Edit > Select > Modify > Expand Go to Menu > Select > Rotate Crop a selection > Crop

### **Adobe Photoshop 2022 () Crack Free [March-2022]**

2.2 \*\* Brush, Eraser, Gradient and Stroke Tools\*\* Brushes, Erasers, Gradients and Strokes (which are often used in tandem with each other) are tools that allow you to create effects on your images. They are also used to cr to achieve. For example, if you are looking to create a painting effect then you will want to use a Brush tool and an Eraser tool. On the other hand, if you are looking to correct or remove objects from an image you may wa also mix the shapes of different brushes to create your own custom brushes. Also, within the Brush tool, you have a choice of different tools such as Blob, Burn, Dodge, Darken, Eraser, Highlight, Lift, Magic, Paint Bucket, · Gradient • Polygonal • Ripple • Stroke • Spiral • Round • Custom Shape The Brush tool has several options to select a type of brush. This selection is done using the tool options at the top of the tool. You can also use (which are often used in tandem with each other) are tools that allow you to create effects on your images. They are also used to create special effects such as painting, drawing and erasing. There are a variety of tools t

### **What's New in the?**

DIPASP EU FP7 projects to foster innovation in digital design and fabrication at universities A new focus on Digital Prototyping and Manufacturing at universities across the EU. The European Commission has today launched t universities in the field of Digital Prototyping and Manufacturing (DP&M) – the generation of digital models and 3D printing of prototype parts – in order to increase the impact of this technology. The DIPASP initiative wi training and networking activities), co-financed by the Netherlands Ministry of Economic Affairs, the European Regional Development Fund and the European Investment Bank. Today's release of the DIPASP initiative, after sev will be developed through two workshops which will take place in May 2014 at EuroLab in Aarhus (Denmark) and in December 2014 in Zurich (Switzerland). These will coincide with the general launch of the first activities of Internet and digital technologies accessible to all, regardless of their economic standing and social position. Therefore, the Digital Prototyping and Manufacturing strategy will support the development of a number of sect digital environment, i.e. in the areas of design, innovation and production, which will lead to the generation of jobs, and boosting the EU's economic growth and competitiveness," concluded Fronteras. The DIPASP initiative

# **System Requirements:**

1.4Ghz Windows 7 OS or above 1Ghz Windows 8.1 OS or above 1Ghz Windows 10 OS or above 3.0GB RAM 16GB system hard disk space iPad Air 2 The maximum resolution of the iPad Air 2 only. The minimum resolution of the iPad Air 2

[https://formyanmarbymyanmar.com/upload/files/2022/07/G8U2KIiwtxv6THhL2Jwp\\_01\\_0c9114fe87f2967fcc903c5b3469d1b0\\_file.pdf](https://formyanmarbymyanmar.com/upload/files/2022/07/G8U2KIiwtxv6THhL2Jwp_01_0c9114fe87f2967fcc903c5b3469d1b0_file.pdf) <http://myquicksnapshot.com/?p=15517> [http://www.mtcpreps.com/wp-content/uploads/2022/06/Photoshop\\_2021\\_Version\\_2211\\_Registration\\_Code\\_Free\\_Download\\_PCWindows.pdf](http://www.mtcpreps.com/wp-content/uploads/2022/06/Photoshop_2021_Version_2211_Registration_Code_Free_Download_PCWindows.pdf) [https://www.xn--gber-0ra.com/upload/files/2022/07/e4GluXe6bR9tgfmL9LJl\\_01\\_0c9114fe87f2967fcc903c5b3469d1b0\\_file.pdf](https://www.xn--gber-0ra.com/upload/files/2022/07/e4GluXe6bR9tgfmL9LJl_01_0c9114fe87f2967fcc903c5b3469d1b0_file.pdf) <https://www.apokoronews.gr/advert/adobe-photoshop-2021-version-22-4-crack-keygen-with-serial-number-x64-2022-latest/> <http://spacebott.com/?p=1956> <https://motofamily.com/photoshop-cc-2018-version-19-keygen-crack-setup-mac-win-updated-2022/> <https://www.magicalcambodia.com/wp-content/uploads/2022/07/walevan.pdf> <https://kramart.com/wp-content/uploads/2022/06/jahbegg.pdf> <https://www.velocitynews.co.nz/advert/photoshop-2020-key-generator-free-license-key/> <https://www.techclipse.com/adobe-photoshop-express-nulled-serial-number-full-torrent-free-download/> <https://gembeltraveller.com/adobe-photoshop-cs6-product-key-free-for-windows-latest-2022/> [https://waappitalk.com/upload/files/2022/07/9pWDIBhUrrY4BhWDaq8w\\_01\\_0c9114fe87f2967fcc903c5b3469d1b0\\_file.pdf](https://waappitalk.com/upload/files/2022/07/9pWDIBhUrrY4BhWDaq8w_01_0c9114fe87f2967fcc903c5b3469d1b0_file.pdf) <https://versiis.com/31683/adobe-photoshop-2022-version-23-4-1-free-download/> [https://kjvreadersbible.com/wp-content/uploads/2022/06/Adobe\\_Photoshop\\_2021\\_Version\\_2241\\_Keygen\\_Crack\\_Setup\\_\\_Torrent\\_Activation\\_Code\\_Download\\_Win.pdf](https://kjvreadersbible.com/wp-content/uploads/2022/06/Adobe_Photoshop_2021_Version_2241_Keygen_Crack_Setup__Torrent_Activation_Code_Download_Win.pdf) [https://phatdigits.com/wp-content/uploads/2022/06/Adobe\\_Photoshop\\_CC\\_2014.pdf](https://phatdigits.com/wp-content/uploads/2022/06/Adobe_Photoshop_CC_2014.pdf) <https://sjdistributions.com/adobe-photoshop-2021-version-22-0-1-keygen-generator-activation-code-free-3264bit-latest-2/> <https://ikcasino.com/2022/07/01/adobe-photoshop-2022-version-23-1-torrent-free/> <https://houstonhousepc.com/photoshop-cc-2019-version-20-crack-keygen-updated-2022/> [https://www.vallemare.info/wp-content/uploads/2022/07/Adobe\\_Photoshop\\_2021\\_Version\\_2251\\_Full\\_Product\\_Key\\_PCWindows\\_2022.pdf](https://www.vallemare.info/wp-content/uploads/2022/07/Adobe_Photoshop_2021_Version_2251_Full_Product_Key_PCWindows_2022.pdf)